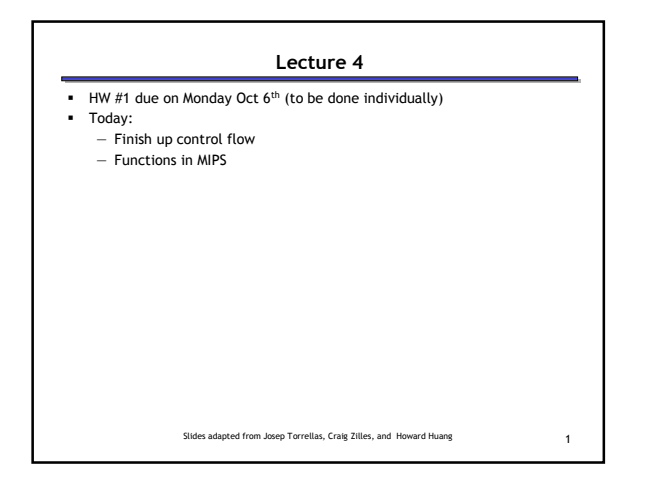

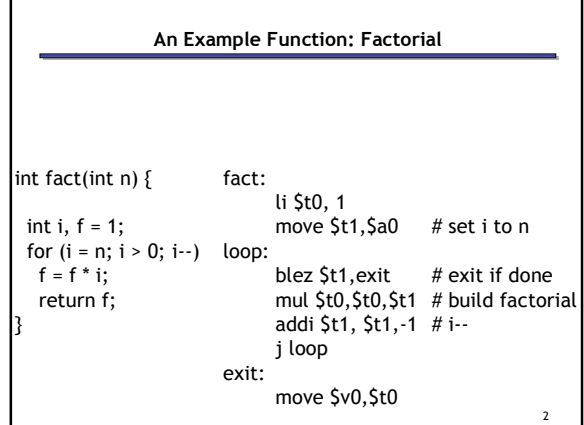

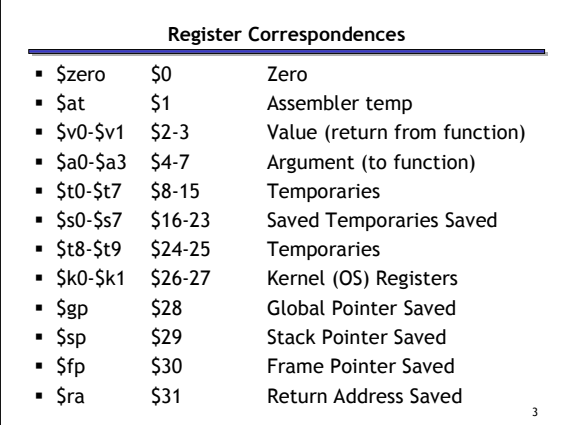

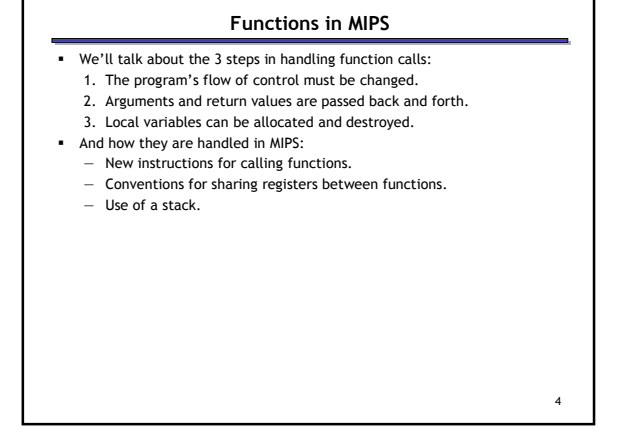

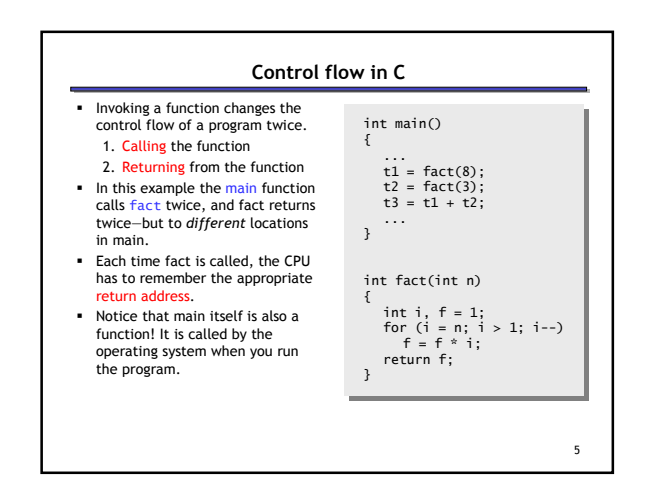

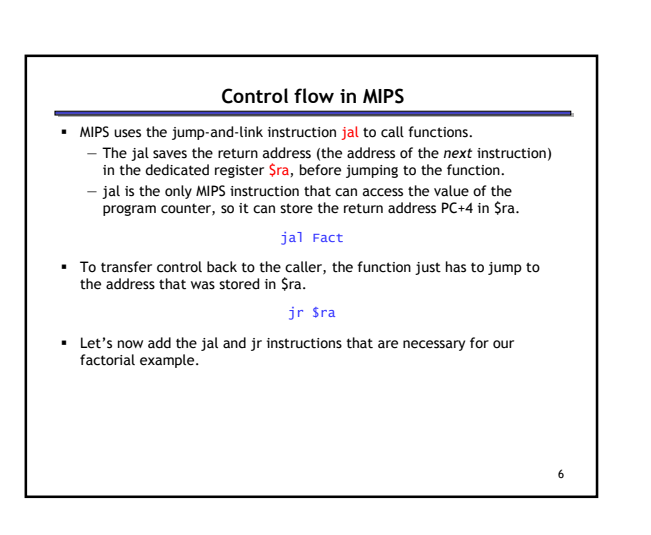

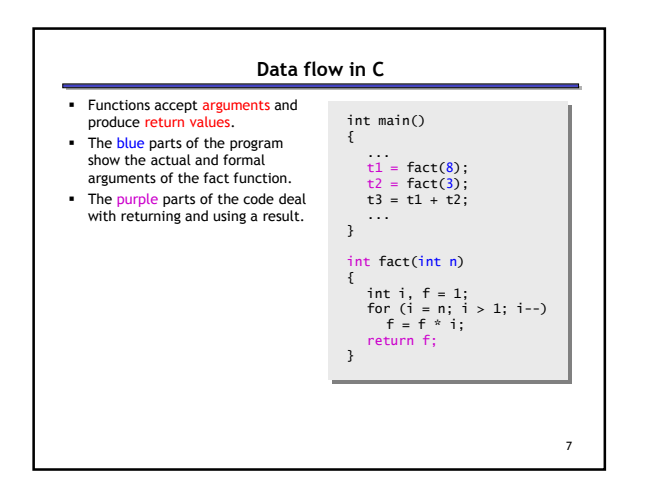

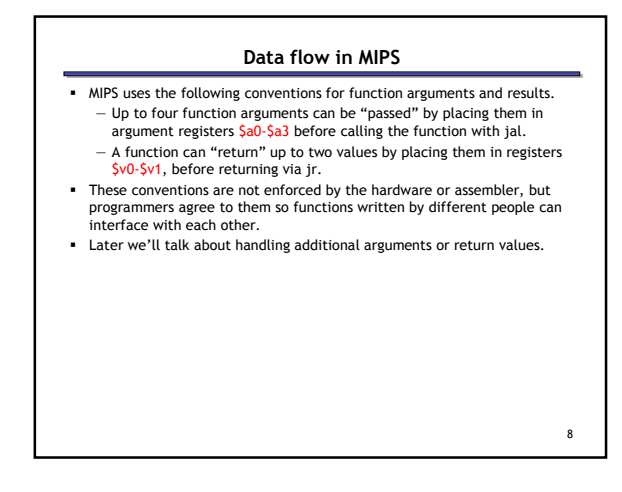

## 9 Assembly language is untyped—there is no distinction between integers, characters, pointers or other kinds of values. It is up to you to "type check" your programs. In particular, make sure your function arguments and return values are used consistently. For example, what happens if somebody passes the address of an integer (instead of the integer itself) to the fact function? A note about types

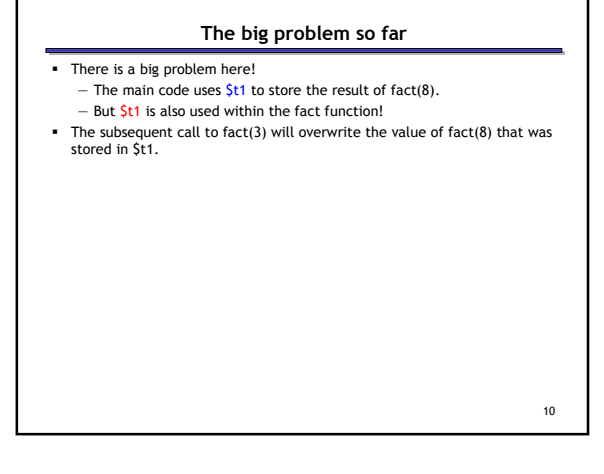

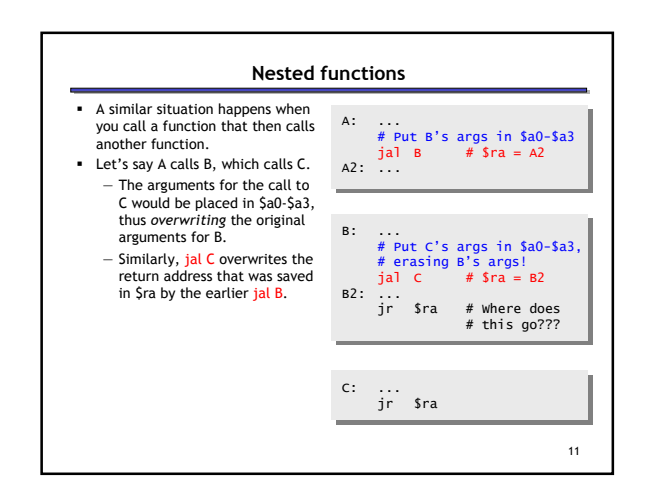

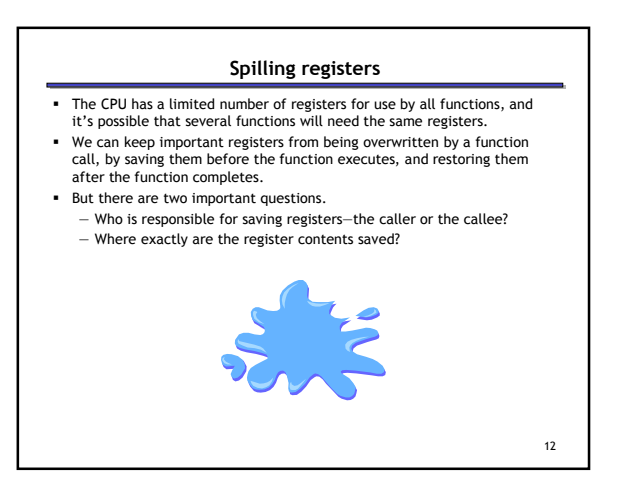

## Who saves the registers?

- Who is responsible for saving important registers across function calls? — The caller knows which registers are important to it and should be saved.
	- The callee knows exactly which registers it will use and potentially overwrite.
- However, in the typical "black box" programming approach, the caller and callee do not know anything about each other's implementation.
	- Different functions may be written by different people or companies. — A function should be able to interface with any client, and different implementations of the same function should be substitutable.
- So how can two functions cooperate and share registers when they don't know anything about each other?

13

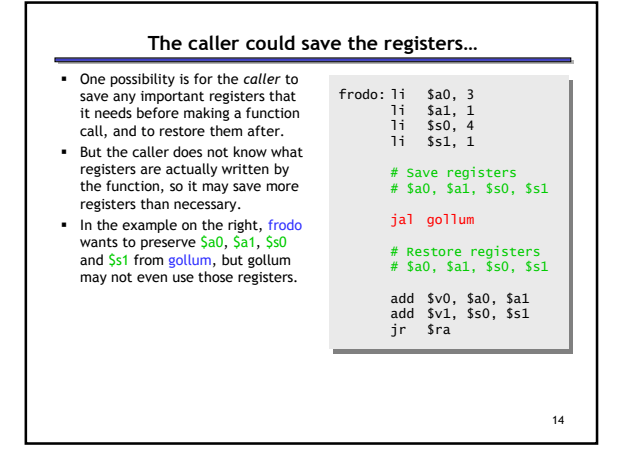

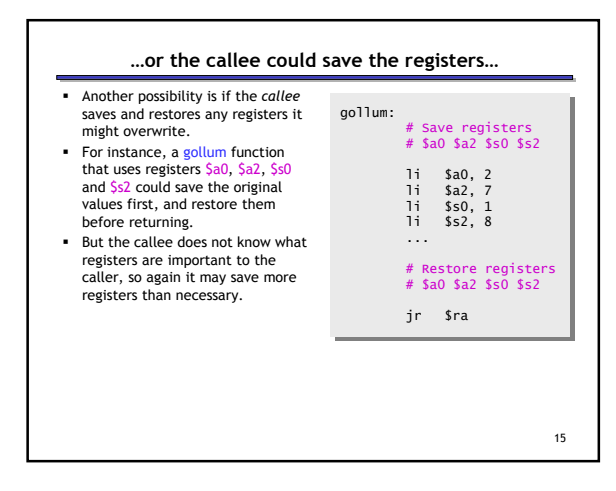

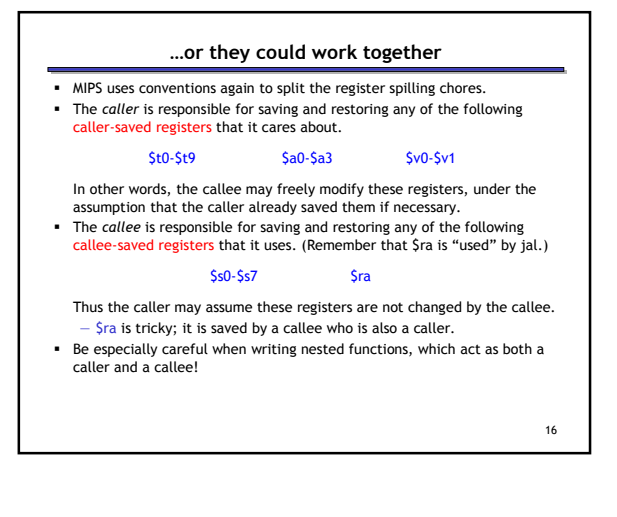

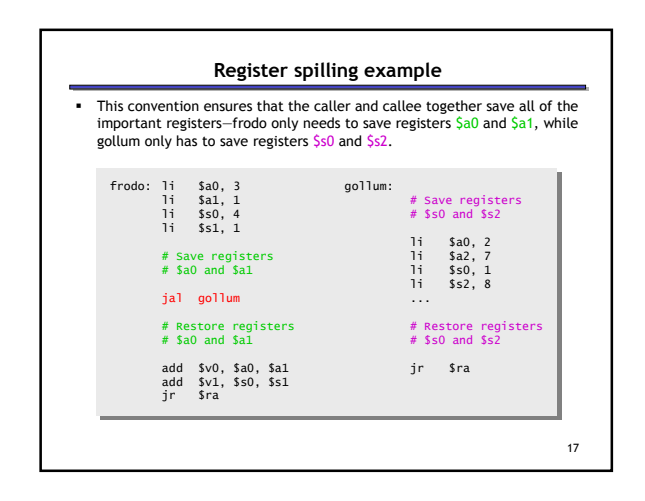

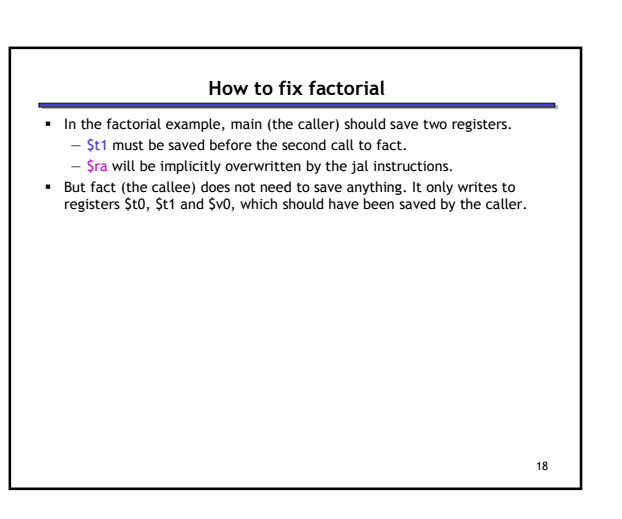

## Where are the registers saved?

- Now we know who is responsible for saving which registers, but we still need to discuss where those registers are saved.
- It would be nice if each function call had its own private memory area. — This would prevent other function calls from overwriting our saved registers—otherwise using memory is no better than using registers.
	- We could use this private memory for other purposes too, like storing local variables.

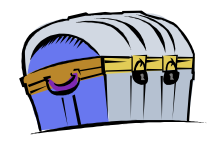

19

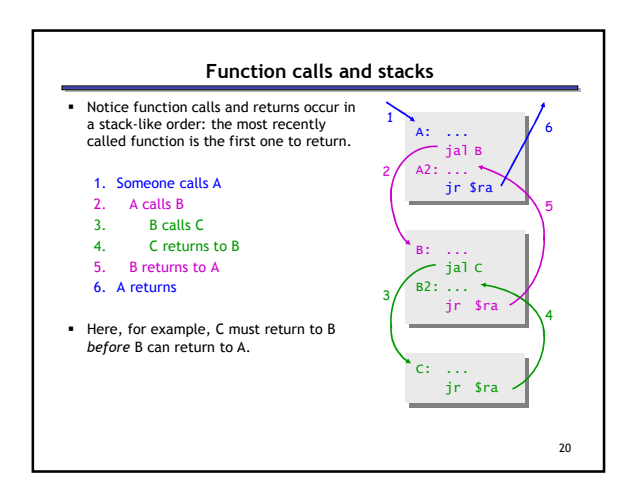

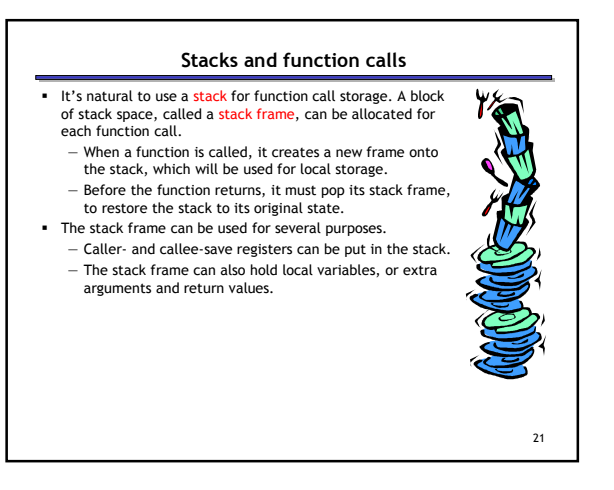

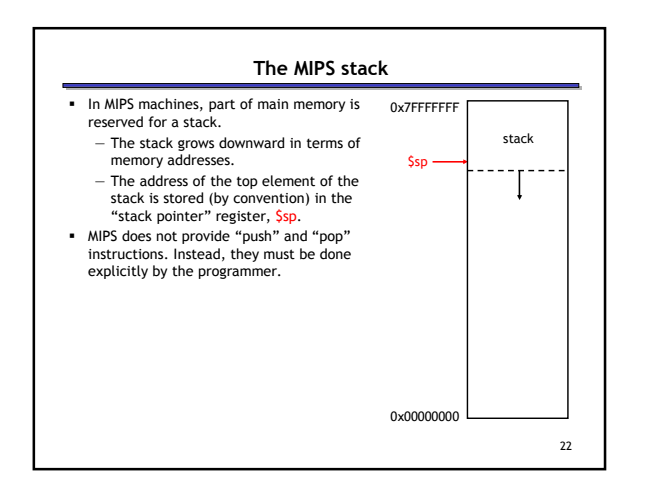

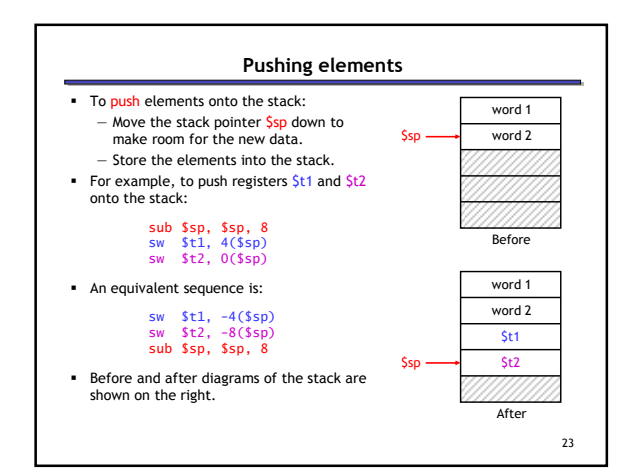

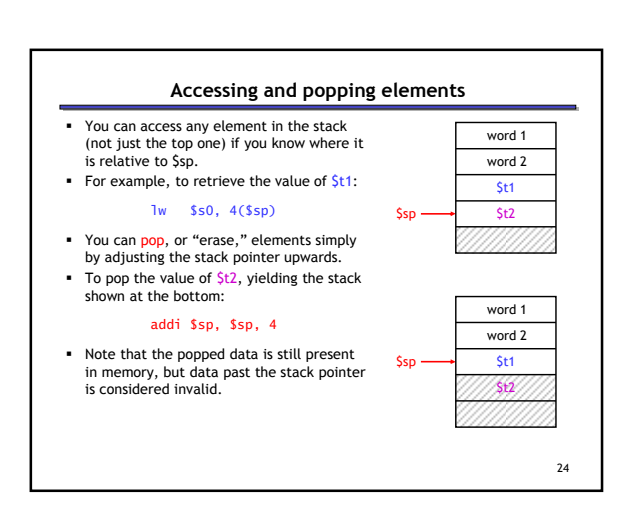

## Summary

- Today we focused on implementing function calls in MIPS.<br>
We call functions using jal, passing arguments in registers \$a0-\$a3.<br>
Functions place results in \$v0-\$v1 and return using jr \$ra.<br>  **Managing resources is an i**
- 
- To keep important data from being overwritten, registers are saved according to conventions for caller-save and callee-save registers.
- Each function call uses stack memory for saving registers, storing local variables and passing extra arguments and return values.
- Assembly programmers must follow many conventions. Nothing prevents a rogue program from overwriting registers or stack memory used by some other function.

25